# *Modelado Dinámico Avanzado*

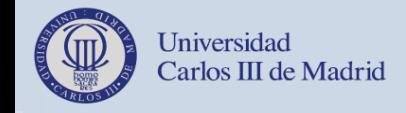

Diseño de Software Avanzado Departamento de Informática

# *Enlaces de Comunicación: Estructurales y Contextuales*

- El envío de mensajes tiene lugar en un **contexto** determinado, normalmente la **ejecución de una operación**. El contexto delimita los destinos válidos.
	- ¿A quién puedo enviar un mensaje? **Ley de Demeter:**
		- A un objeto conectado mediante un **enlace** navegable (instancia de asociación).
		- A un objeto recibido como **parámetro** en esta activación.
		- A un objeto creado localmente en esta ejecución, o **variable local**.
	- A mí mismo, el **emisor** del mensaje.
- ¿Cómo nombrar los objetos?
	- Nombre arbitrario.
	- Valor identificador.
	- Nombre de parámetro.
	- Nombre de variable.

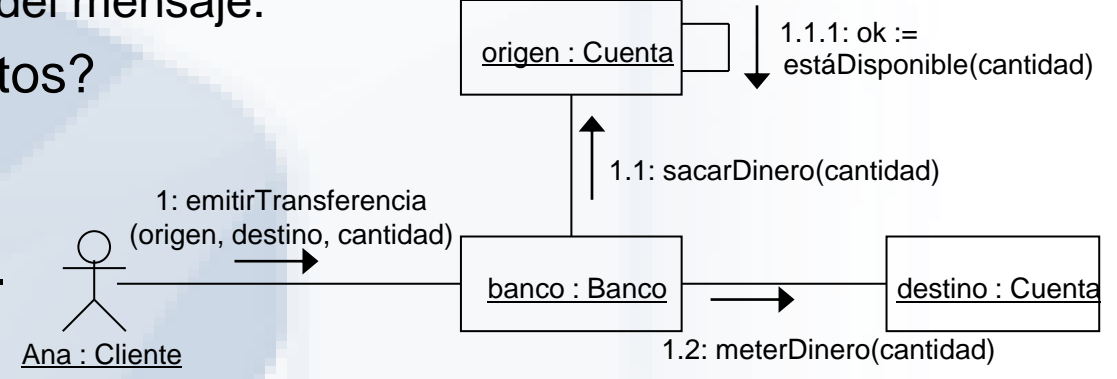

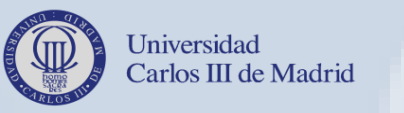

2

# *Diagramas de Interacción vs. Diagramas de Clases*

- Un diagramas de clases **especifica** la estructura del sistema, que sirve de base para su comportamiento: asociaciones, operaciones.
- Un diagrama de interacción **ilustra** un comportamiento posible del sistema.
- Las diversas interacciones ayudan a detectar las clases, asociaciones y operaciones requeridas: **reglas de coherencia**.

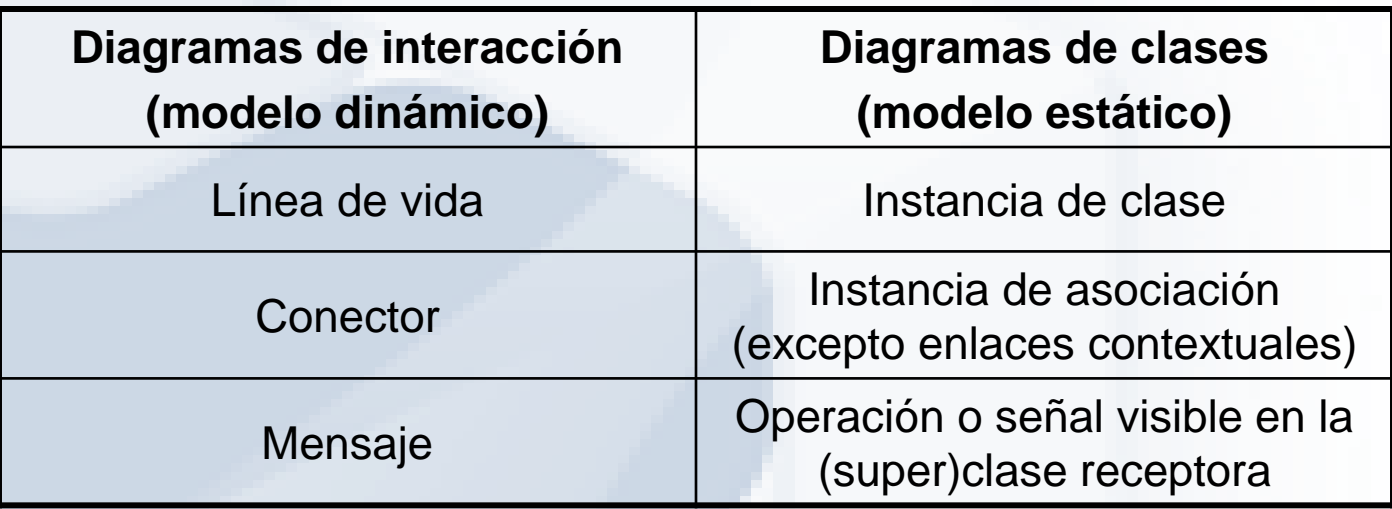

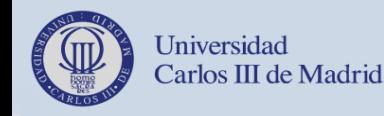

3

### *Creación y Destrucción de Objetos*

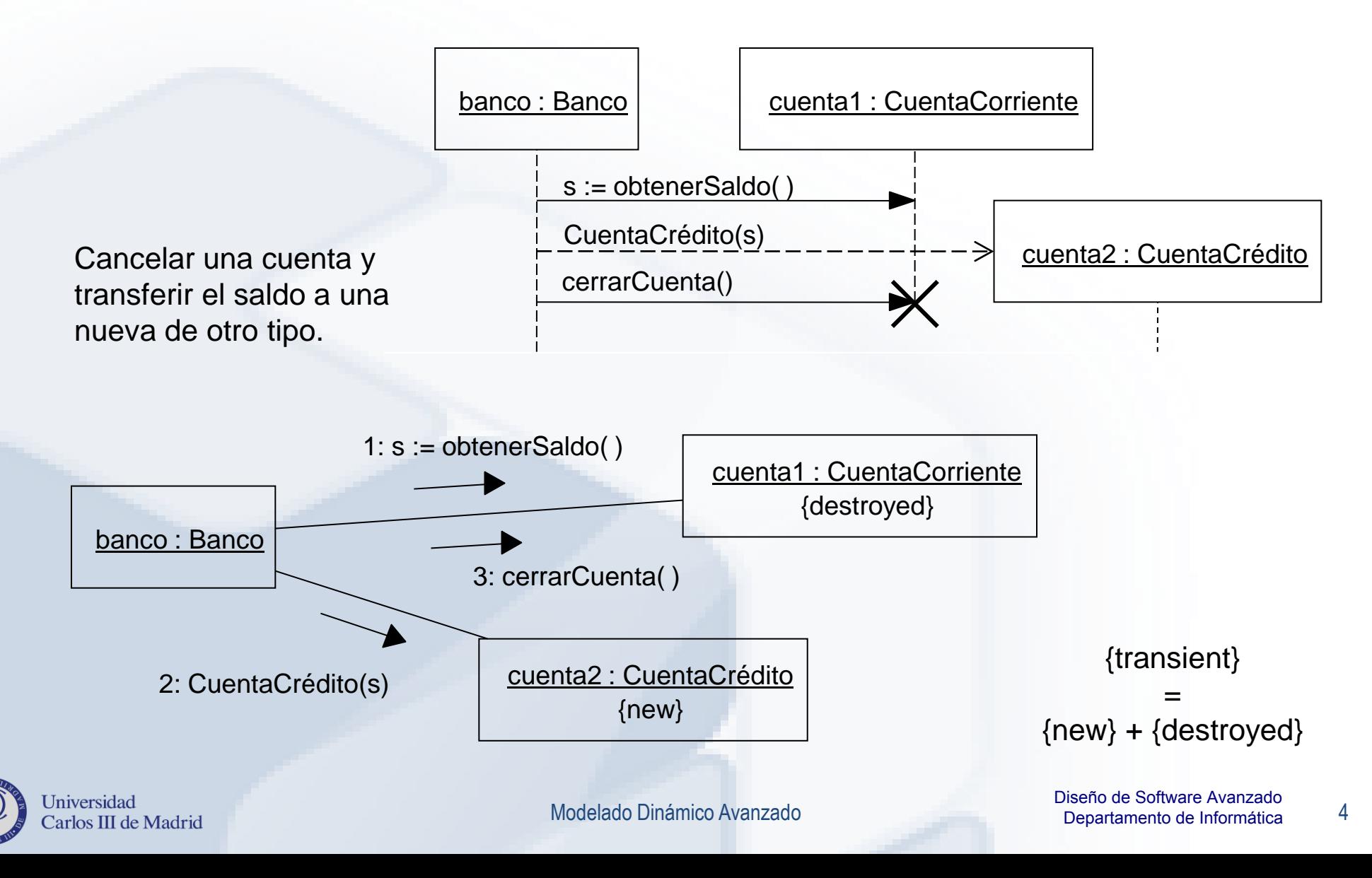

### *Fragmentos Combinados*

- Un fragmento de interacción es un trozo de interacción que conceptualmente constituye en sí una interacción.
- Un fragmento combinado es un fragmento de interacción que se define con un operador y sus correspondientes operandos.
- Los operadores que se van a tratar en este curso son: **opt**, **alt** y **loop**.
- Un operando es un fragmento de interacción que **opcionalmente** puede llevar una **condición** (guarda) con la siguiente sintaxis: '[' (<condición> | 'else') ']'.
- Un operando contiene a su vez un conjunto ordenado de fragmentos de interacción.
- Los distintos operandos del fragmento combinado se separan por líneas discontinuas horizontales.

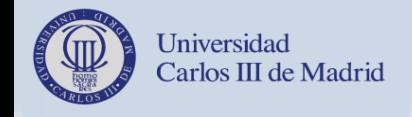

### *Ejecución Opcional (I)*

- La ejecución opcional en UML 2 se realiza con el fragmento combinado cuyo operador es **opt**.
- Uso de **variables** locales, valores devueltos por mensajes anteriores, etc. en la condición (guarda).
- El operador **opt** permite que se dé el operando si se cumple la condición.
- **Un único operando** 
	- Posibilidad de añadir **comentarios** explicativos al margen.

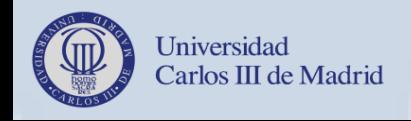

### *Ejecución Opcional (II)*

#### Sintaxis: **opt '[' <condición> ']'**

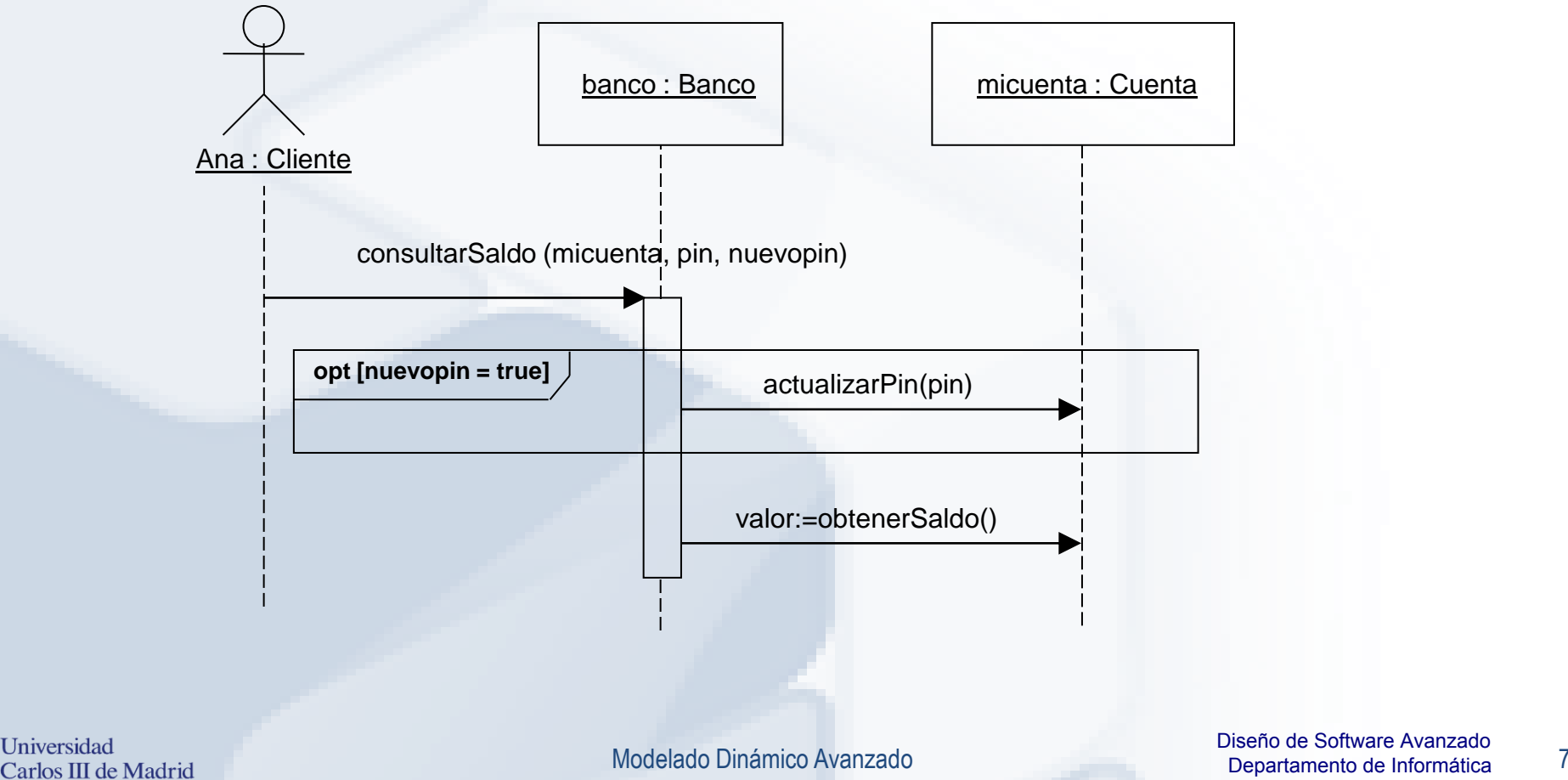

### *Ejecución Opcional (y III)*

Si la cantidad deseada está disponible, sacarla de la cuenta origen **The Co** y meterla en la cuenta destino, si no, bloquear la cuenta origen.

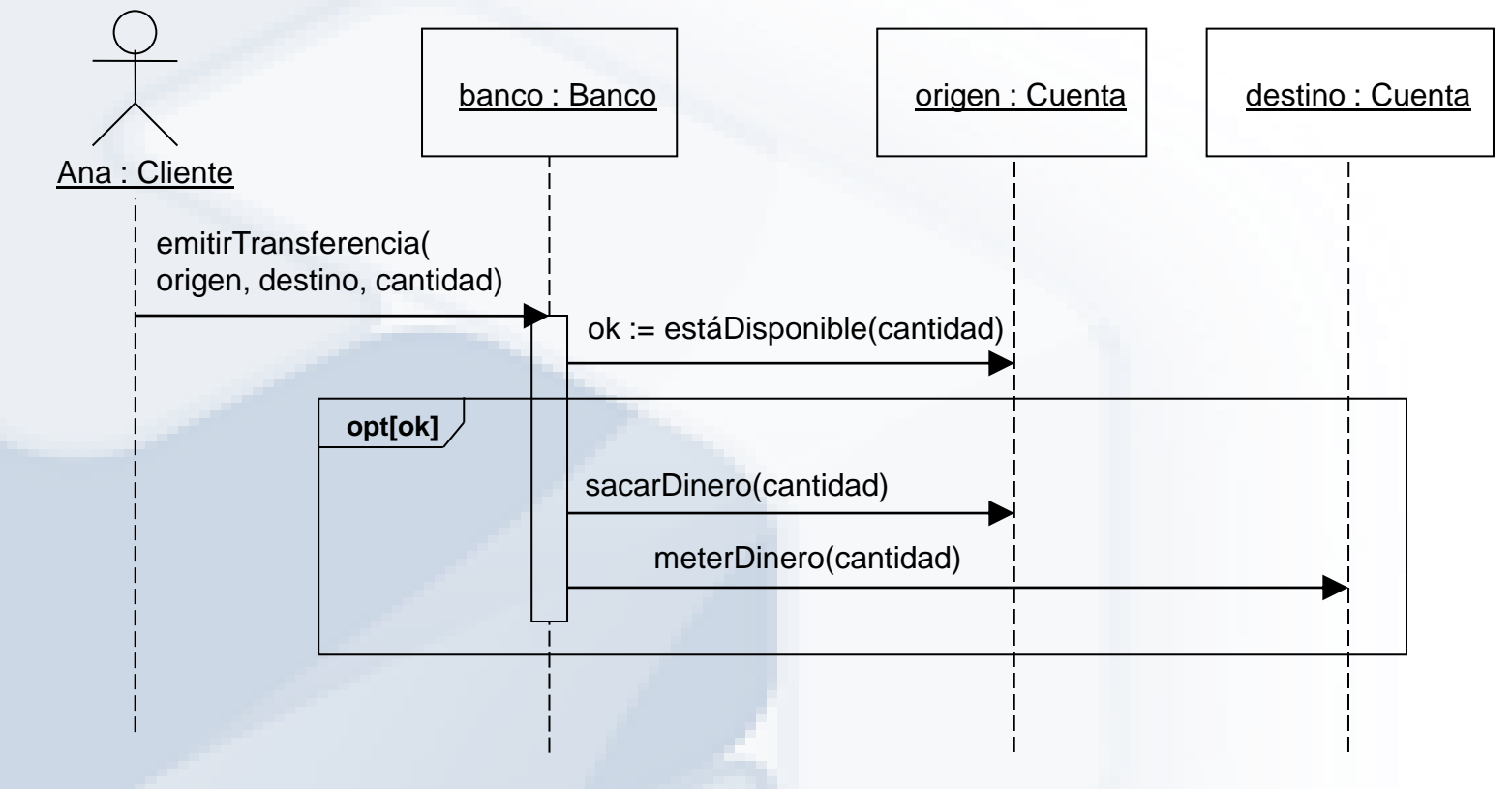

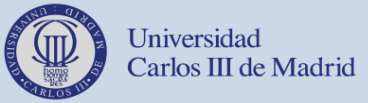

### *Ramificación Condicional (I)*

- La ramificación condicional en UML 2 se realiza con el fragmento combinado cuyo operador es **alt**.
- Uso de **variables** locales, valores devueltos por mensajes anteriores, etc. en las condiciones (guardas).
- El operador **alt** permite indicar varios operandos, pero sólo se puede cumplir una condición como máximo (es decir, sólo se puede dar un operando).

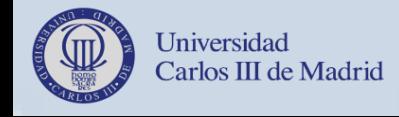

### *Ramificación Condicional (y II)*

Si la cantidad deseada está disponible, sacarla de la cuenta origen y  $\mathcal{L}^{\text{max}}$ meterla en la cuenta destino, si no, bloquear la cuenta origen.

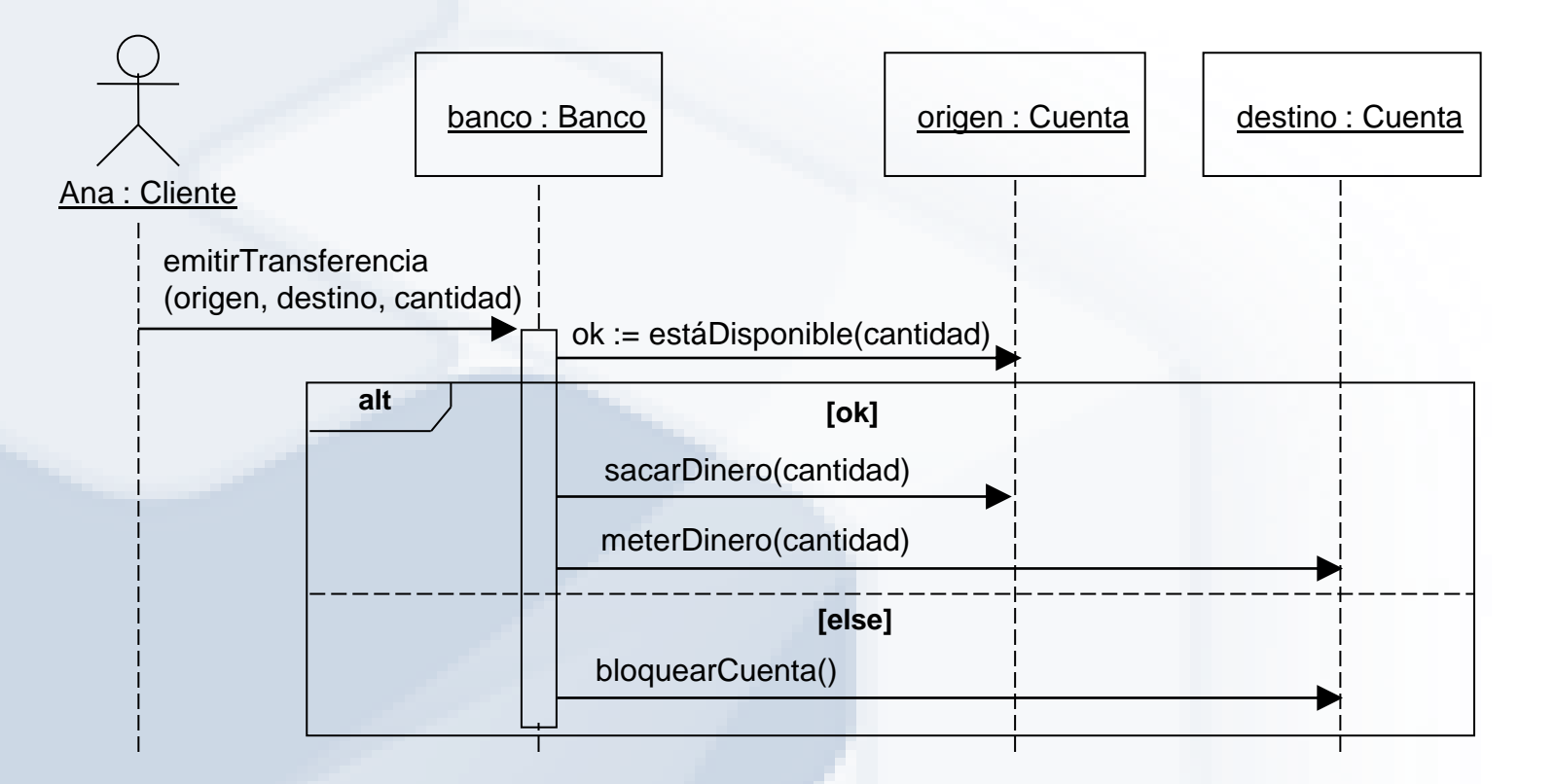

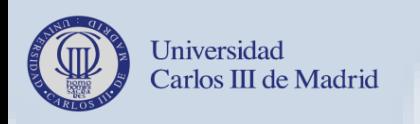

10

# *Iteración o Repetición de Mensajes (I)*

- La iteración en UML 2 se realiza con el fragmento combinado cuyo operador es **loop**.
- El operando se da **repetidas veces** según especifique el límite del operador **loop**.
- Si no se especifica límite se considera un ejecución infinita.
- El límite superior puede tener el valor '\*' que indica valor infinito.
- Si se especifica límite inferior pero no superior, entonces se considera que el límite superior es igual al límite inferior.
- Sintaxis: **loop [ '(' <límite\_inferior> [',' <límite\_superior> ] ')' ] [ '[' <condición> ']' ]**
- La condición del operador permite simular varios tipos de cláusula: contador, mientras, hasta que, etc.:
	- while (true) => **loop** o **loop (0,\*)**
	- $-$  for  $(i= n \text{ to } m) \Rightarrow \text{loop}(n,m)$
	- while (<condición>) => **loop [<condición>]**
	- do ... while (<condición>) => **loop (1,\*) [<condición>]**

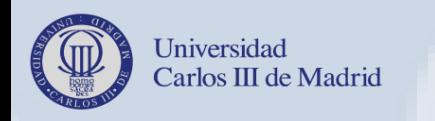

# *Iteración o Repetición de Mensajes (y II)*

Mientras haya saldo, realizar transferencias por la cantidad especificada

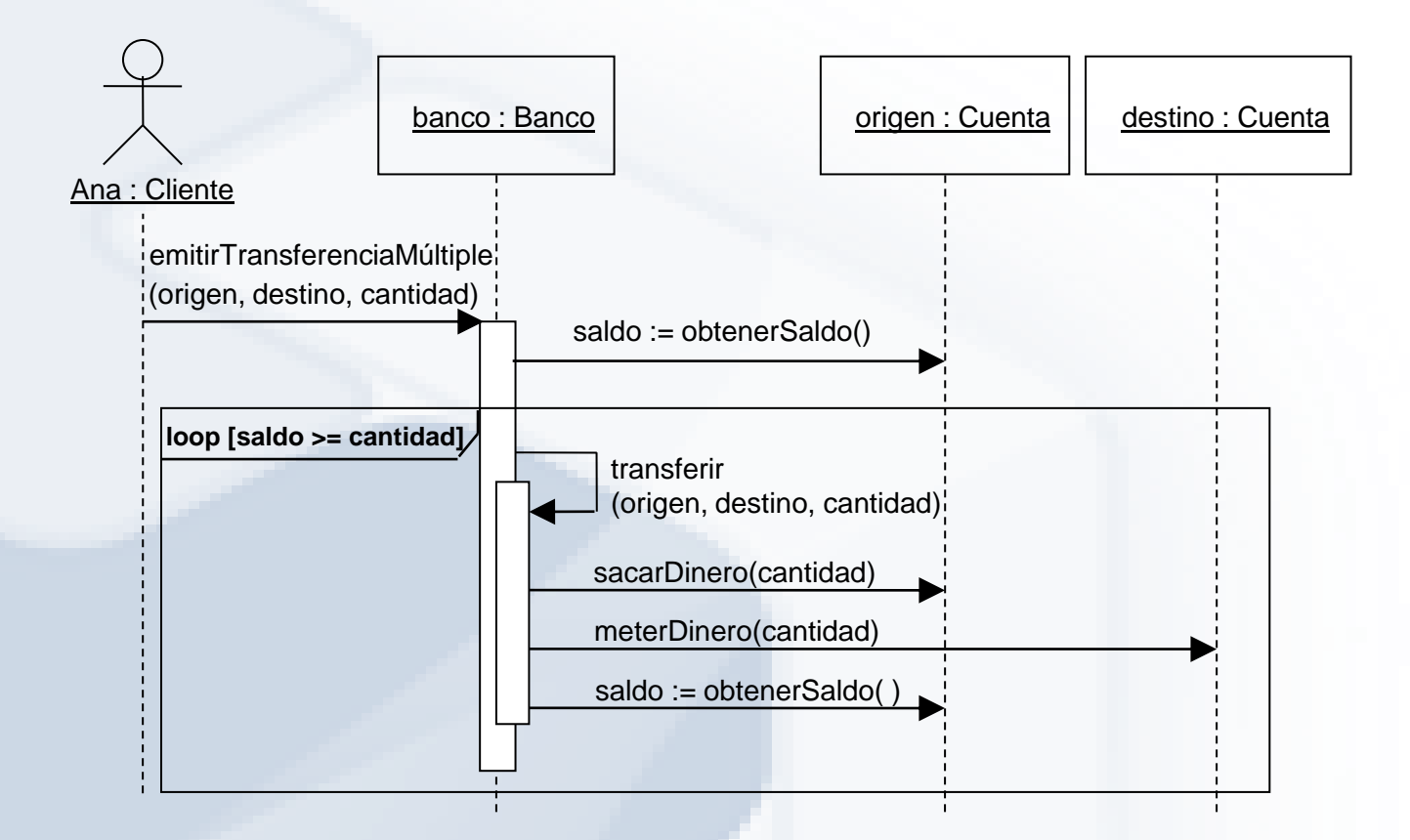

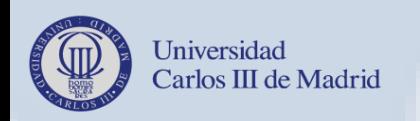

### *Polimorfismo de Mensajes*

El envío múltiple de mensajes es particularmente expresivo cuando la operación invocada se ejecuta en forma **polimórfica** en los receptores, lo que permite tratar de modo uniforme un conjunto de objetos que satisfacen una misma **interfaz** (entienden todos el mismo mensaje, cada uno a su manera). El uso adecuado de polimorfismo facilita el mantenimiento de la aplicación cuando hay que **añadir nuevas clases**, y hace innecesarias las instrucciones de **ramificación múltiple** ya que la ramificación es implícita: cada objeto interpreta el

mensaje a su manera, según cuál

 $v :$  Ventana  $\begin{matrix} \begin{matrix} \end{matrix} \end{matrix}$  figuras : Figura[\*] dibujar( ) dibujar( ) {abstract} **Círculo** dibujar( ) **Rectángulo** dibujar( ) **Línea** dibujar( ) **Cuadrado** dibujar( )

**1 0..\***

**Ventana**

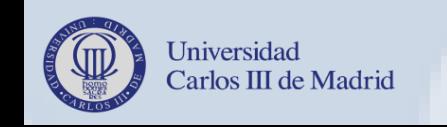

sea su clase.

**Figura** {abstract}